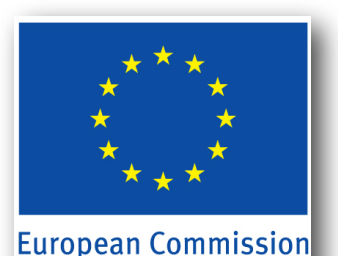

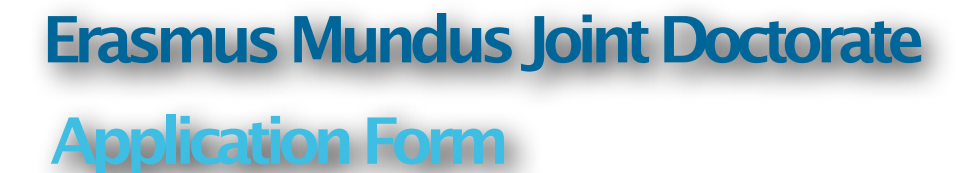

**Application Deadline:** All application material must be received by February 19, 2012. Early applications are encouraged.

#### **How to Apply to IRAP PhD Program (EMJDs)**

Candidate must provide in electronic form the following documents in English language. For all documents whose originals are not in English language, we require a certified English translation. Scanned copies of the documents are accepted. Admitted students will be requested to present the originals (or certified copies) of all documents they have transmitted electronically at application time. **IRASMUS**<br> **IRAP PhD PROGRAM CONSECT AND AND ACCOMPANY**<br> **IRAP PROGRAM CONSECT AND AND PROGRAM AND PROGRAM AND CONSECT AND AND PROGRAM CONSECT AND ANOTHING INTERNATION CONSECTING THE CONDUCT CONSECT AND THE CONSECTION CONS** 

#### **Contents of the Application Form :**

- Curriculum Vitae of the Candidate
- Copy of the master diploma
- ANNEXE 1 dully filled and signed electronically.
- Two letters of recommendation
- This application Form dully signed electronically.

#### 1 - **Personal Information:**

Given Name: name

Surname: surname

Gender : M/F

Gender: M/F<br>Nationality: nationality

## Date of birth: date of birth

Place and country of birth: place and country of birth

# Address: your personal address

City: city

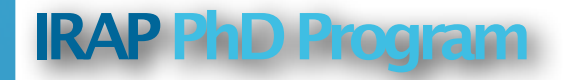

# Postcode: postcode

Country: country

# Country: **country**<br>Phone number: **your phone number**

# Email: a valid email address

Other Information : you can upload a file in the electronic form on our website (www.irap-phd.eu)

#### 2- **Education Record**

University: university

Address: address

Degree : degree

Degree : **degree**<br>Area of Degree: **area of degree** 

Expected Date of Graduation: date

If you have attended more than one institution please list the last three academic years :

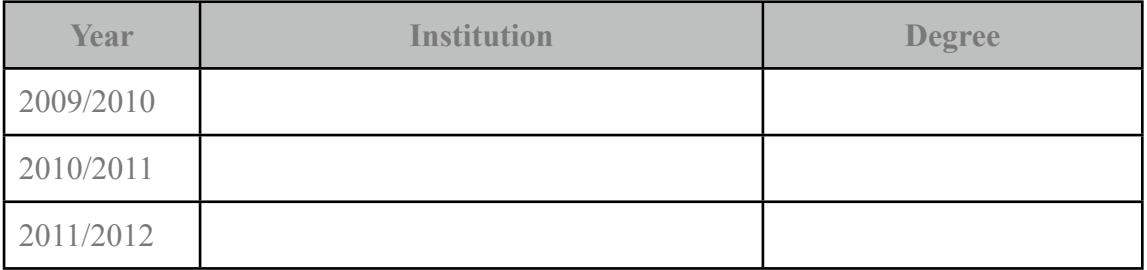

Please indicate the diploma obtained:

# **Texte**

Please indicate any honors or award received:

## **Texte**

You should send a copy of your diploma to the coordinator of the IRAP PhD Program: chardonnet@lapp.in2p3.fr

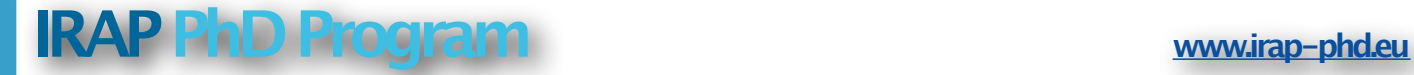

#### **3 - Recommendations**

Please indicate the name of two professors who have agreed to write letters of recommendation.

Name: Texte

Title: Texte

Email: Texte

Name: Texte

Title: Texte

Email Texte

They should send their letters to the coordinator of the IRAP PhD Program: chardonnet@lapp.in2p3.fr

#### **4 - Scientific exposure**

We would like to know more about you. Please describe your interested in any prior research experience you have participated.

**Texte** 

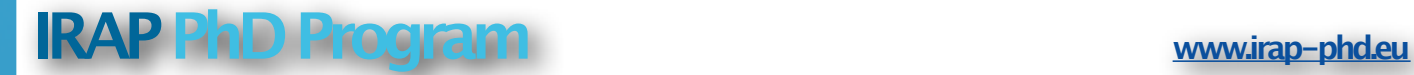

Please describe your scientific interests.

Texte

Please describe your career goals.

# **Texte**

# **5 - IRAP Ph.D Program: your future research project**

Please indicate three possible thesis subject at the IRAP PhD consortium (see our Thesis Subject on the website: www.irap-phd.eu)

First Subject: **Texte** 

Second Subject: Texte

Third Subject: **Texte** 

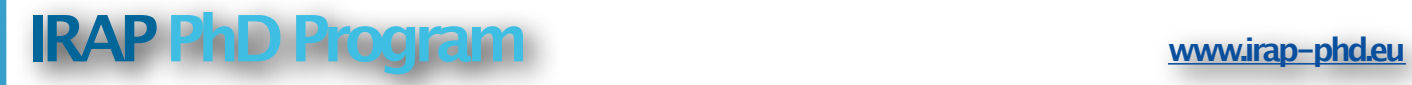

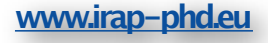

#### 6- **Data Protection and signature**

The candidate is informed and has agreed to the fact that if he/she is selected (proposed for a fellowship, put on the reseve list, or enrolled on a self paying basis) his data may be used for the purposes of evaluating the Erasmus Mundus Programme and will be made available to the Agency, the EM National Structures, the EU Delegations and the Erasmus Mundus Doctorale candidate and Alumni Association (EMA), acting as stakeholders of the programme. The personal data is collected and used in accordance with Directive 95/46/EC of the European Parlianment and of the Council of 24 October 1995 on "the protection of individuals with regard to the processing of personal data and on the free movement of such data". The candidate is informed and has agreed to the fact that his data will be also transfered to Non-EU partners of our consortium for the quality assessement of the applications.

Done at Texte

on Texte

Electronic signature of the Candidate : **Texte** 

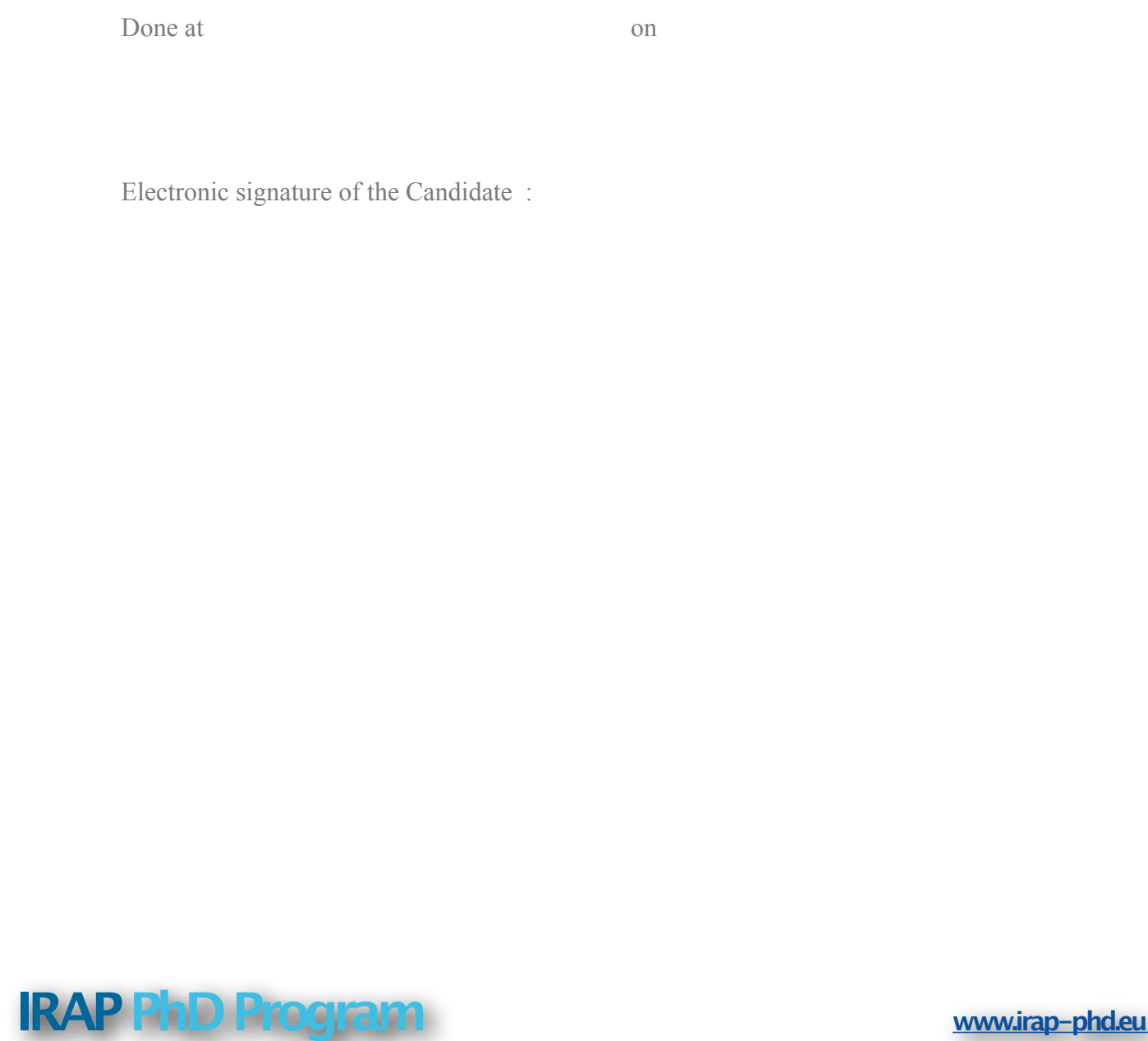

#### **ANNEXE 1 : LETTER OF THE SUPERVISOR OF THE MASTER THESIS** ( Please fill this letter and send it to : [chardonnet@lapp.in2p3.fr](mailto:chardonnet@lapp.in2p3.fr))

#### **TITLE OF THE MASTER'S THESIS:**

# **INSTITUTION :** Texte

#### **NAME OF THE SUPERVISOR :**

#### **QUALITY OF THE THESIS:**

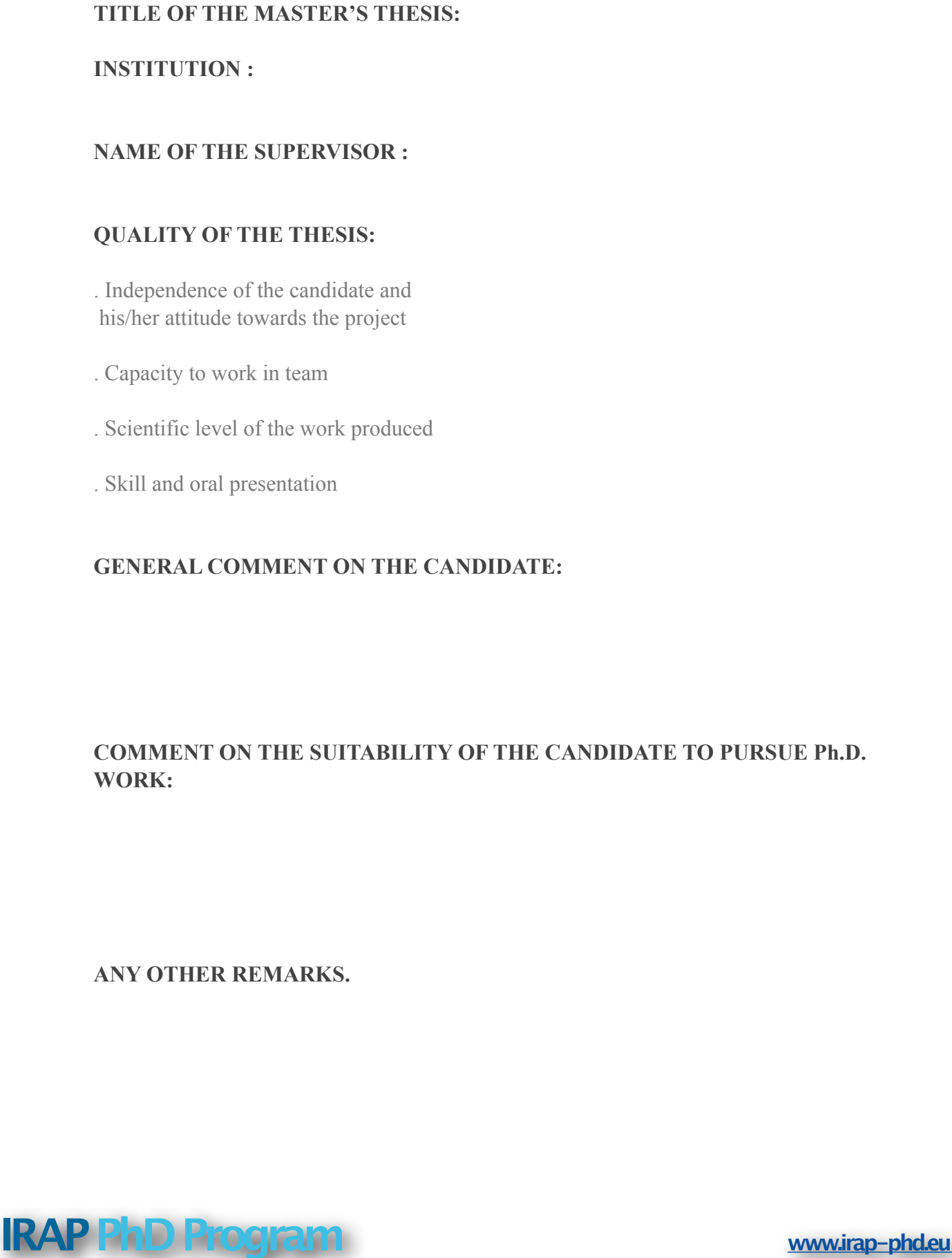

#### **GENERAL COMMENT ON THE CANDIDATE:**

**Texte** 

# **COMMENT ON THE SUITABILITY OF THE CANDIDATE TO PURSUE Ph.D. WORK:**

**Texte** 

#### **ANY OTHER REMARKS.**

**Texte** 

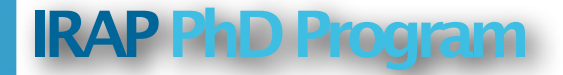

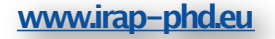